#### Mandatory Access Control durch SELinux

9. April 2005 H. Görl goerl@luga.de

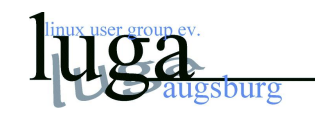

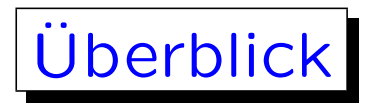

- 1. Sicherheit allgemein
- 2. Defizite unter Linux/Unix
- 3. LSM + SELinux

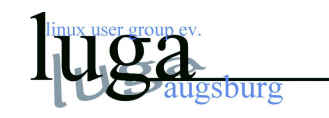

### Sicherheit — wozu?

- Kostet Geld und Zeit
- Alles ist sowieso unsicher!
- Angriffe und Bedrohungen eh unklar!
- (Meist) keine kriminellen Handlungen, also egal
- Andere sind schuld!

Aber:

• Informationen werden wichtiger

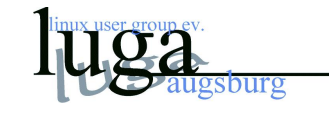

- Angriffe werden gefährlicher
- Datenschutz
- Informationsschutz
- Schutz der Persönlichkeit

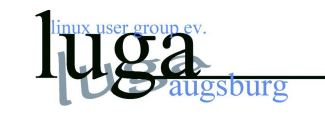

(Unsichtbare) Gefahren

- 1. Identitätsraub
- 2. Diebstahl und Weitergabe
- 3. Enferntes zerstören
- 4. Automatisierte Angriffe

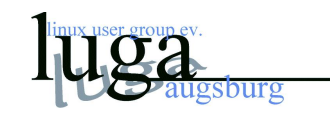

#### Standard Linux Sicherheitsmechanismen

- ACLs (rwx-Rechtevergabe) und eingeschränkte Capabilities
- Virtuelle Speicherverwaltung zum Speicherschutz
- Modulare Authentifizierungsmechanismen (PAM)
- Schnelle Fehlerbehebung
- Open Source
- Loopback Verschlüsselung

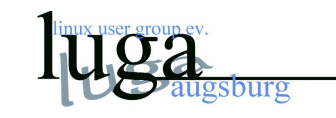

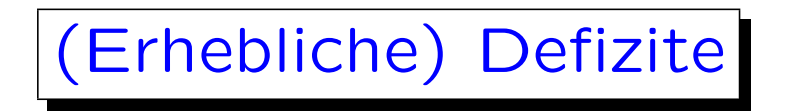

- 1. root Benutzer ist allmächtig (Bsp.)
- 2. Rechtevergabe i.W. für Dateien und Verzeichnisse
- 3. Rechteprüfung ist statisch (Bsp.)
- 4. /proc Dateisystem nur schlecht schützbar
- 5. Wirkungsvolle Mechanismen gegen schlampige Konzepte (Bsp.)

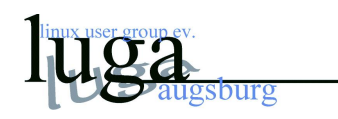

# NSA SELinux – Entwicklung

- Entwickelt von NSA und SCC (Secure Computing Corporation)
- Rahmenarchitektur Flask
- Eigentlich eine flexible MAC–Architektur (Mandatory Access Control)
- Policy–Modell kann ausgetauscht werden
- Trennung vom Regelwerk und der Durchsetzung
- Prototypen waren DTMach und DTOS (Mikrokerne)
- Formale Methoden wurden für das Design angewendet
- Zusammen mit Uni. of Utah Integration in Flux / Fluke

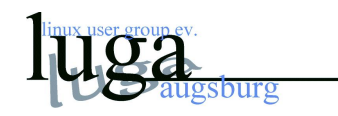

# NSA SELinux – Totale Überwachung?

Die Aussage

" For those of you looking for a paranoia level of security for your Linux box, let the NSA help you secure your system."

hat irgendwie ähnliche Züge wie

Sicherheitsdialog "Microsoft immer vertrauen? JA!"

- Aber: SELinux ist Open Source
- Aber: Konzepte sind klar
- Aber: Keine "Security by Obscurity"

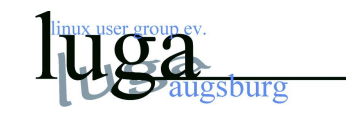

# SELinux – Überblick

- Im Jahr 2000 Start der NSA mit SELinux (kein Mikrokern)
- MAC für Verwaltung von
	- 1. Prozessen
	- 2. Dateien
	- 3. Sockets
- Zunächst nur grundlegendes Rahmenwerk für spezielle Policies
- NAI Labs. haben dann konkrete Security Manager und Policies realisiert

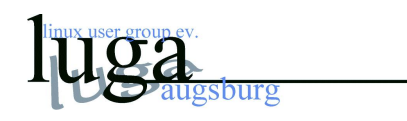

# **SELinux**

- Security Policy Logik ist im Security Server realisiert
- Strikte Trennung zwischen Policy und Durchsetzung
- Policy Schnittstelle genau definiert
- Objekt Manager zur Durchsetzung der Regeln
- Access Vector Cache (AVC)
- Security Server Beispiel besitzt folgende Mechanismen
	- Role Based Access Control
	- Multi Level Security (MLS)

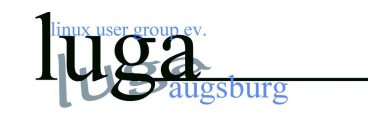

- Type Enforcement (TE)
- Label sollen auch stellenübergreifend verwendet werden
- DTOS verwendet dazu IPSec
- In SELinux soll es mit FreeSWAN realisiert werden

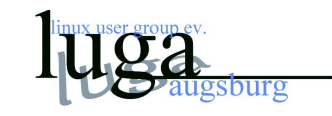

# SELinux – Begriffe

- identity: feste Beschreibung der Identität
- domain: Sicherheitsrahmen für Subjekte, z.B. Prozesse
- type: Sicherheitsbeschreibung für Objekte, z.B. Dateien
- role: Regel, die Umgebungen beschreiben, z.B.:

role user\_r types user\_passwd\_t

- policy: Menge von Rollen
- security context: user:role:type

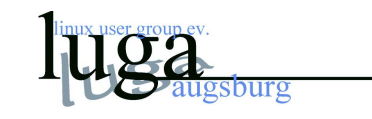

#### SELinux – Kernel I

- [∗] Enable different security models
- [∗] Socket and Networking Security Hooks
- <M> Default Linux Capabilities
- <M> Root Plug Support
- <M> BSD Secure Levels
- [∗] NSA SELinux Support
- [∗] NSA SELinux boot parameter
- (1) NSA SELinux boot parameter default value (NEW)
- [∗] NSA SELinux runtime disable
- [∗] NSA SELinux Development Support
- [∗] NSA SELinux AVC Statistics
- [∗] NSA SELinux MLS policy (EXPERIMENTAL)

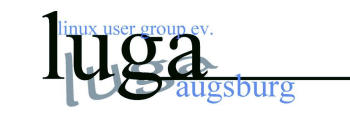

### SELinux – Kernel II

- <∗> Ext3 journalling file system support
- [∗] Ext3 extended attributes
- [∗] Ext3 POSIX Access Control Lists
- [∗] Ext3 Security Labels

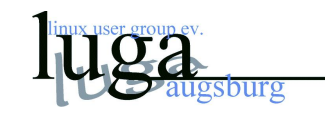

# SELinux – Pakete

- Neben Kernel noch Usermodule und Biblitoheken nötig:
	- policycoreutils
	- selinux-policy-default
	- checkpolicy
	- libselinux1
	- selinux-doc
	- selinux-utils

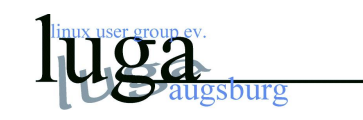

- Standardkomponenten/Pakete werden ersetzt:
	- bsdutils
	- coreutils
	- cron
	- fileutils
	- findutils
	- libpam
	- login
	- logrotate
	- mount
	- passwd
	- procps
	- psmisc
	- shellutils
	- ssh
	- textutils
	- util-linux

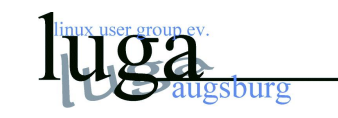

## SELinux – Konfiguration

• selinux Mountpoint erstellen:

/etc/fstab: none /selinux selinuxfs defaults 0 0

- Dateisystem labeln: make relabel
- PAM-Modul einbinden
- und dann booten und beten!

Nach dem ersten Reboot:

• Warnungen ignorieren

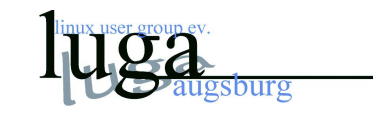

- Debian-Tools mit Prefix verwenden!
- Normaler Benutzer hat Kontext

<user>:user r:user t

• root hat Kontext

root:sysadm\_r:sysadm\_t

• Wechsel der Rolle mit newrole -r sysadm\_r

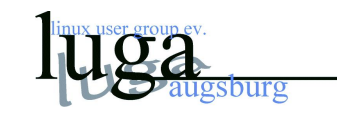

### SELinux – Einsatz

- Zuerst Unix Rechte, dann SELinux Rechte:
- Datei /etc/shadow

 $-rw-r$  − − − − root shadow system\_u:object\_r:shadow\_t /etc/shadow

• Programm /usr/bin/passwd

 $-rwsr - xr - x$  root root system\_u:object\_r:passwd\_exec\_t /usr/bin/passwd

- ginge eigentlich NICHT! Aber:
- Type-Wandlung durch Rule type\_transition userdomain passwd\_exec\_t:process passwd\_t;
- Rule erlauben

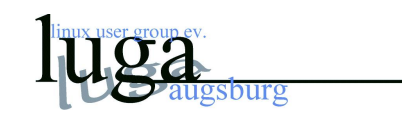

- 1. allow shadow\_t passwd\_exec\_t:file entrypoint;
- 2. allow userdomain passwd\_t:process transition;
- Und genau den Zugriff erlauben:

allow passwd\_t shadow\_t:file create ioctl read  $\dots$ ;

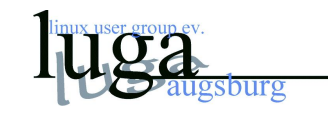

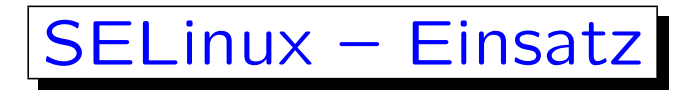

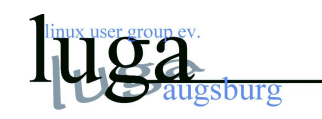

# Weitere Projekte

- RSBAC (MAC, Compartments, MLS wie SysV)
- LIDS Linux Intrusion Detection System
- Medusa DS9, Kern Zugriffskontrollen
- TrustedBSD, MAC, Starre Politiken
- LOMAC  $-$  Low Water–Mark Integrity Protection (Integrität)
- Kryptomechanismen als Kernerweiterung (Kernadressraum)
- Kryptomechanismen im Benutzeradressraum (OpenSSL, crypto++, cryptlib, cryptix, usw.)

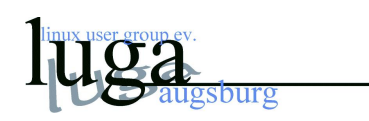

- Erweiterung der PAM-Module, etwa für Chipkartenauthentifikation
- Abgesicherte Dateisysteme
- Security Audits
- " Trusted Computing" (TCPA, NGSCB, Nexus)

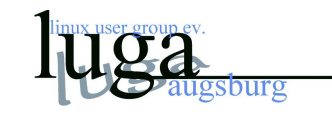

### Literatur und Quellen

- Zwingend: www.nsa.gov/selinux/
- Bill McCarty, "SELINUX NSA's Open Source Security Enhanced Linux", O'Reilly Verlag
- SELinux Distribution: http://selinux.sourceforge.net/
- SELinux inofficial FAQ:

http://sourceforge.net/docman/display doc.php?docid=14882&group id=21266

• SELinux official FAQ: www.nsa.gov/selinux/info/faq.cfm

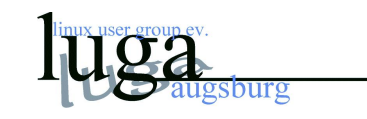